## **URANIA** *Le schede di* **MANIA**

# Scheda UT13 Come stampare l'Uranione personale

### *PREMESSA*

L'**Uranione** è un utile strumento "cartaceo" che consente di portare con se il DB della propria collezione di Urania e collane collegate là dove i computers non arrivano.

#### *COME FARE*

Vai sulla Home Page, sulla sinistra in alto troverai il pannello "Collezione Personale"

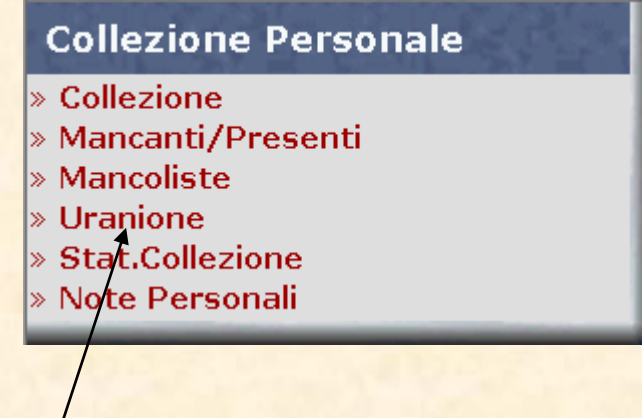

# Fatto questo clicca su **Uranione**

Si aprirà questa pagina che servirà a settare la copertina del tuo Uranione

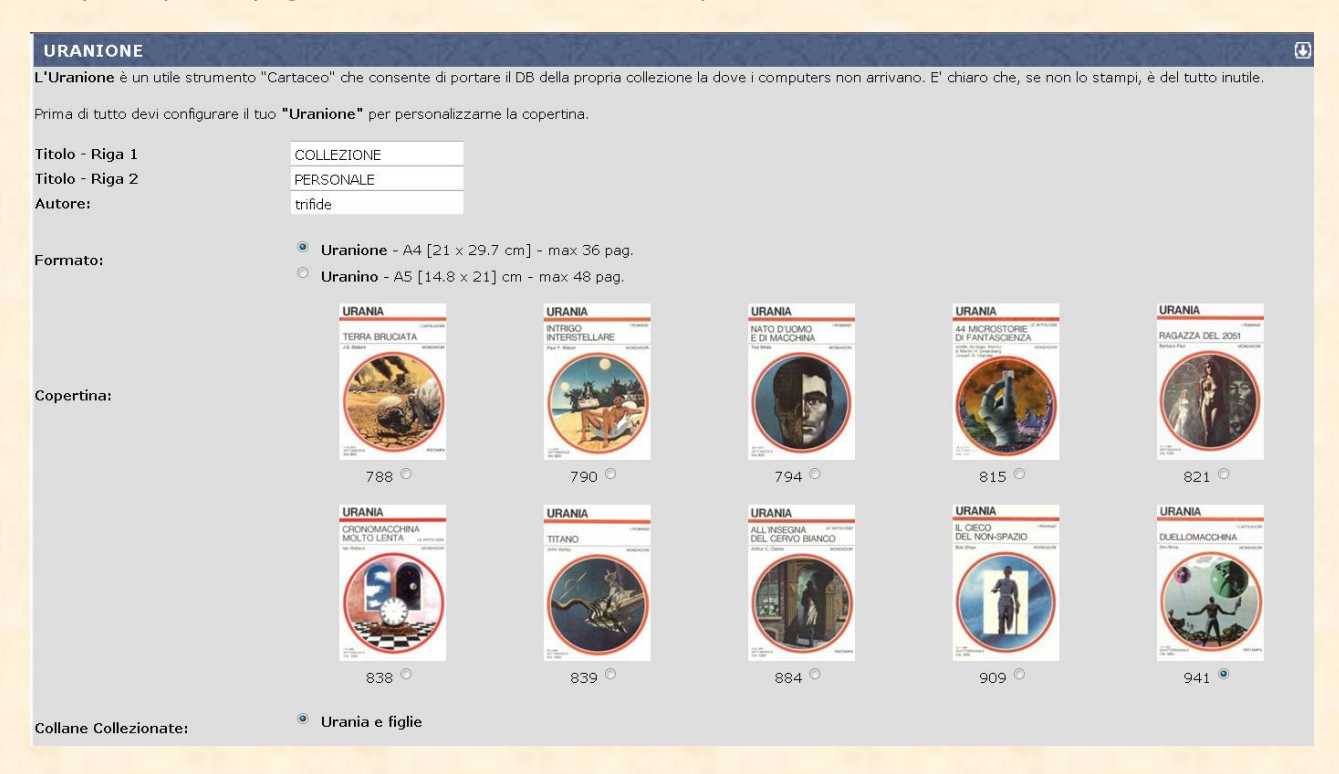

## Prepara la copertina del tuo Uranione

1) indica nei campi bianchi quello che vuoi venga visualizzato come titolo in copertina.Di default vengono indicate queste tre .

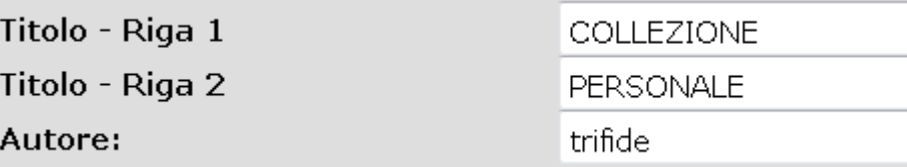

2) spunta in che formato vuoi che venga stampato il tuo volumetto, Uranione (A4) o Uranino (A5).

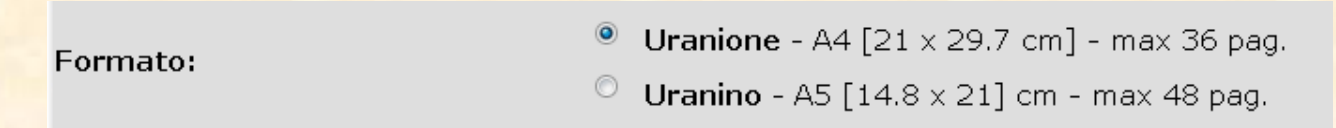

3) spunta la casella con la cover che ti piace di più, sarà quella che apparirà come copertina del tuo Uranione!

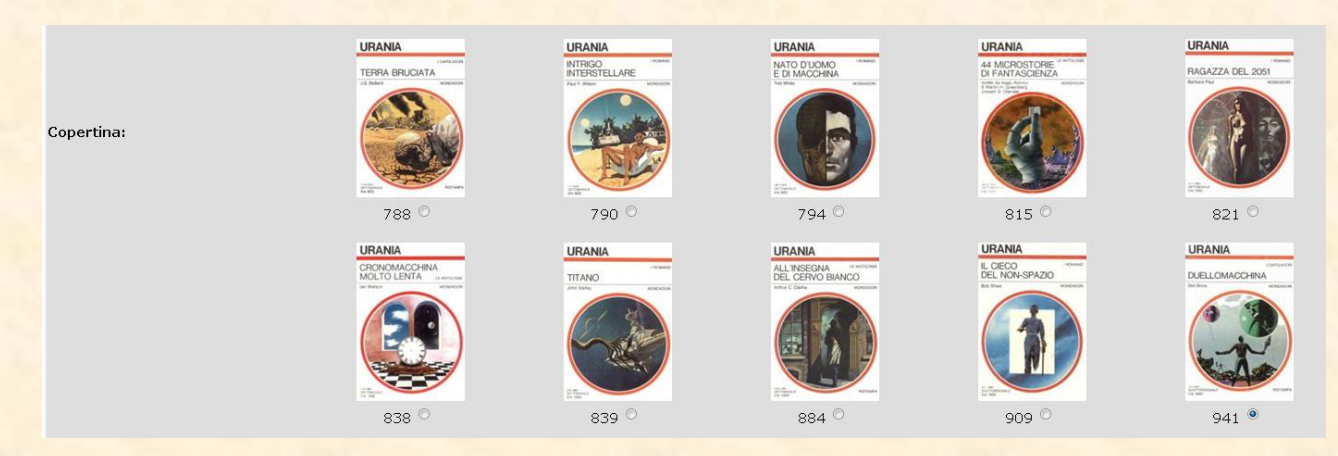

4) Decidi se vuoi vedere solo Urania o anche tutte le collane Figlie collezionate (Urania Classici, Millemondi, Urania Rivista etc)

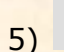

Urania e figlie

conferma

Alla data di Marzo 2011 questa funzione pare non funzioni!

Clicca su **Clicca** su **Clicca** su **Clicca** su **Clicca** su *i* et voilà, l'Uranione personale è pronto da stampare!

Puoi vedere una anteprima della copertina o scaricare tutto il file PDF sul tuo pc ( necessita l'installazione di Adobe Acrobat)

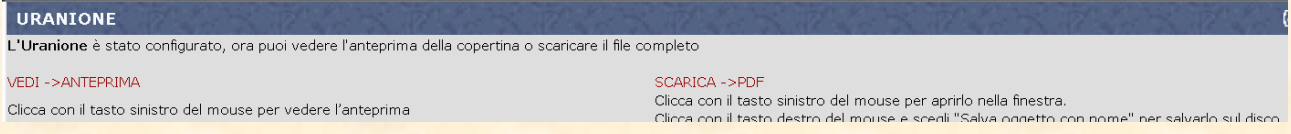

## Come appare l'Uranione (presentiamo 4 pagine delle 28 reali)

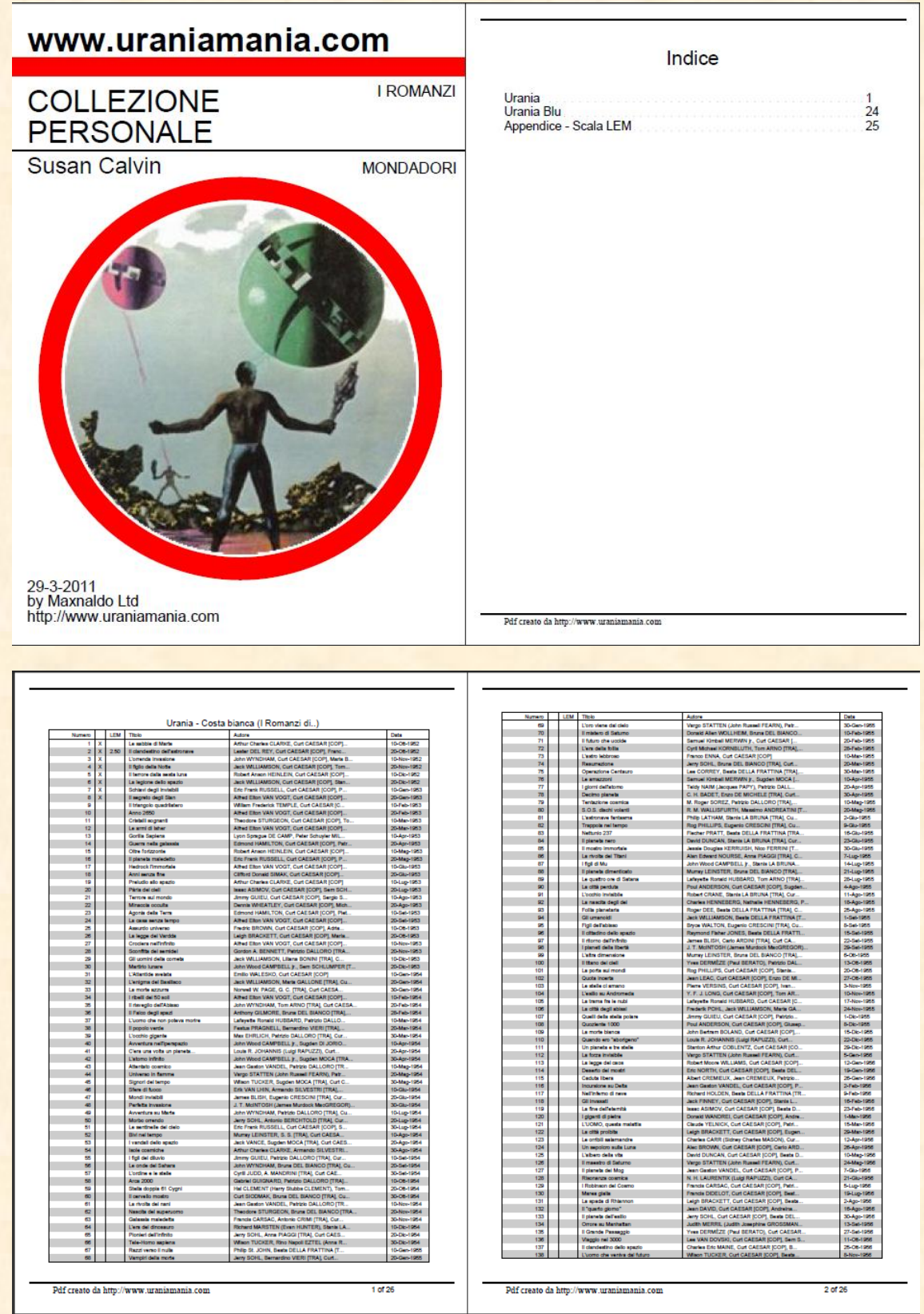

## Particolare di una pagina

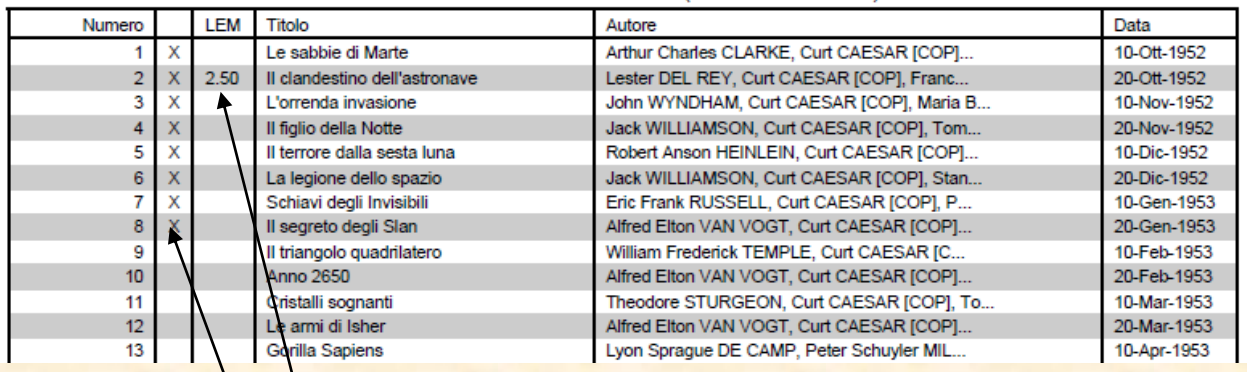

### Urania - Costa bianca (I Romanzi di..)

La X" indica che il volume è presente nella tua collezione

Il valore LEM appare se nella scheda libro lo hai inserito

A fine Uranione viene sempre allegato il vademecum della valutazione dei volumi di Urania secondo la scala LEM, utilissimo se sei in giro per bancarelle e vuoi sbalordire il mercante!

#### Elenco delle classi (esempio per serie bianca)

#### Tipo 6 NUOVO

Da edicola: facile da definire

Struttura: Mai aperto. Parallelepipedo geometricamente perfetto e rigido. Si comporta come un corpo unico. Non si apre se non forzando

Copertina: Perfettamente liscia ed aderente al volume. Colori originali e vivi. Interno: Pagine bianche con bordi bianchi.

Altro: Senza nessuno segno evidente che rovini la struttura o la copertina

#### **Tipo 5 OTTIMO**

Un nuovo letto e tenuto in biblioteca. Invecchiamento naturale Struttura: Parallelepipedo perfetto e senza sbordature. Copertina: Liscia. Minima segno di piegatura lungo la costa. Colori originali Interno: Segni di lettura minimi. Le pagine sono accostate fra di loro. Altro: Segni dovuti solo all'età (leggermente ingiallito o ingrigito).

#### **Tipo 4 BUONO**

Segni di manipolazione evidenti e lievi modifiche strutturali

Struttura: La struttura non è perfetta, con qualche pagina appena sporgente o lati un po' inclinati, ma integro. Tipico dei numeri vecchi (prima serie o rossi) dove la colla era scadente. Non accettabile nei numeri successivi: questo difetto declassa il pezzo.

Copertina: La copertina può essere un po' opaca, o con segni evidenti di lettura, ma niente più. I colori possono essere leggermente sbiaditi. Accettate linee leggere di piegatura sulla copertina.

Interno: Nessuna rottura di pagine. Segni minimi di lettura o di penna. Le pagine tendono ad aprirsi se appoggiato sulla costa

Altro: Minime macchie di umidità

**Tipo 3 DISCRETO** 

Usura evidente e discrete modifiche strutturali Struttura: Segni evidenti di discontinuità nella struttura o tendenza a scollatura delle pagine. Costa decisamente danneggiata. Copertina: Superficie ingiallita, rugosa e lievi abrasioni. Macchie di umidità o penna. Evidenti segni di usura Interno: Pezzettini mancanti nelle pagine interne.

*Buon lavoro dallo staff di Uraniamania! Nel dubbio consultateci sempre.* 

*Ermes (Erberto), Marcello (Marben) e Mauro (il Trifide).*